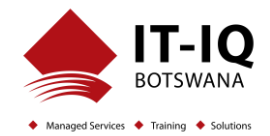

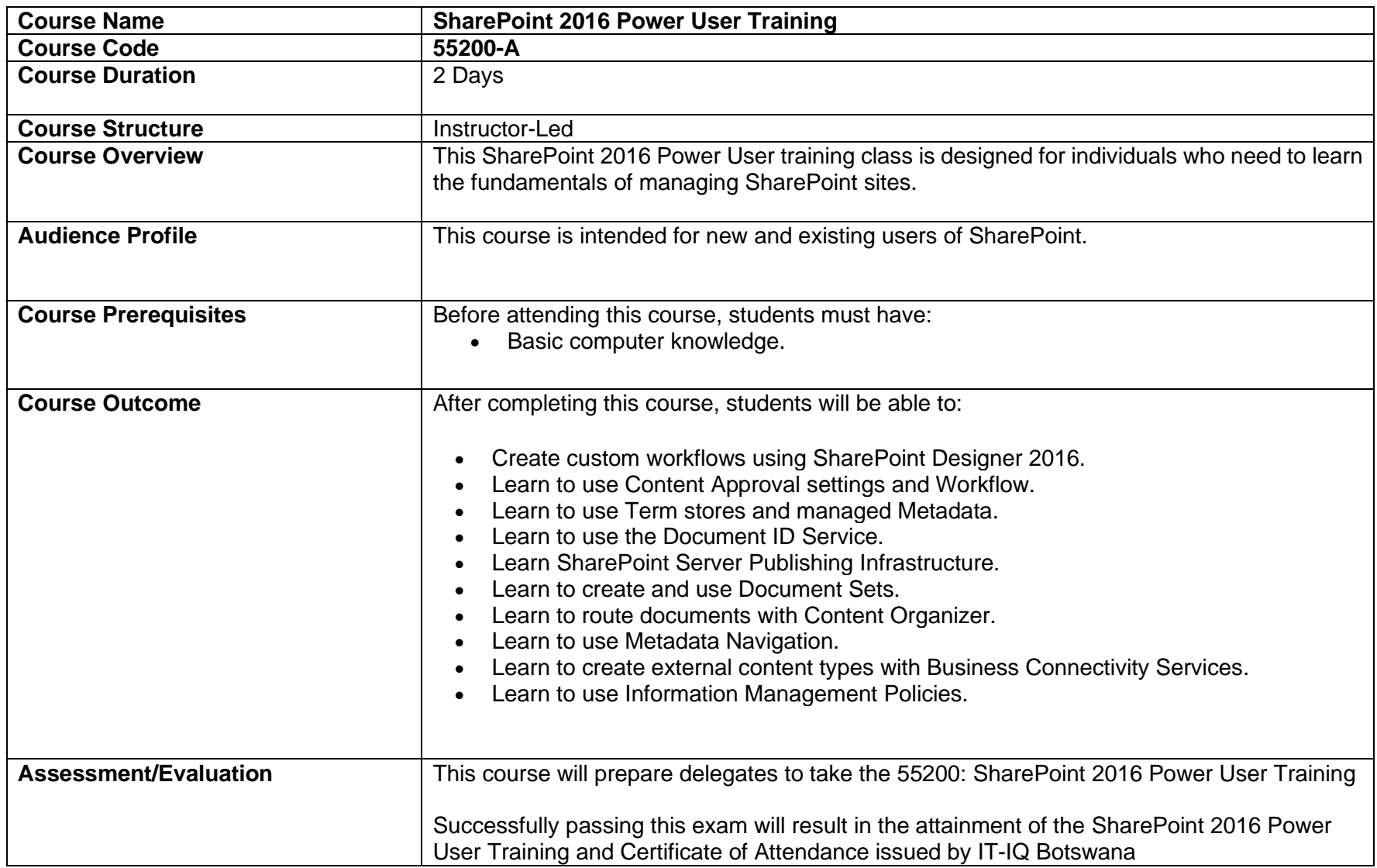

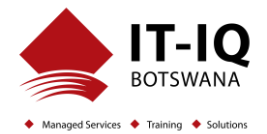

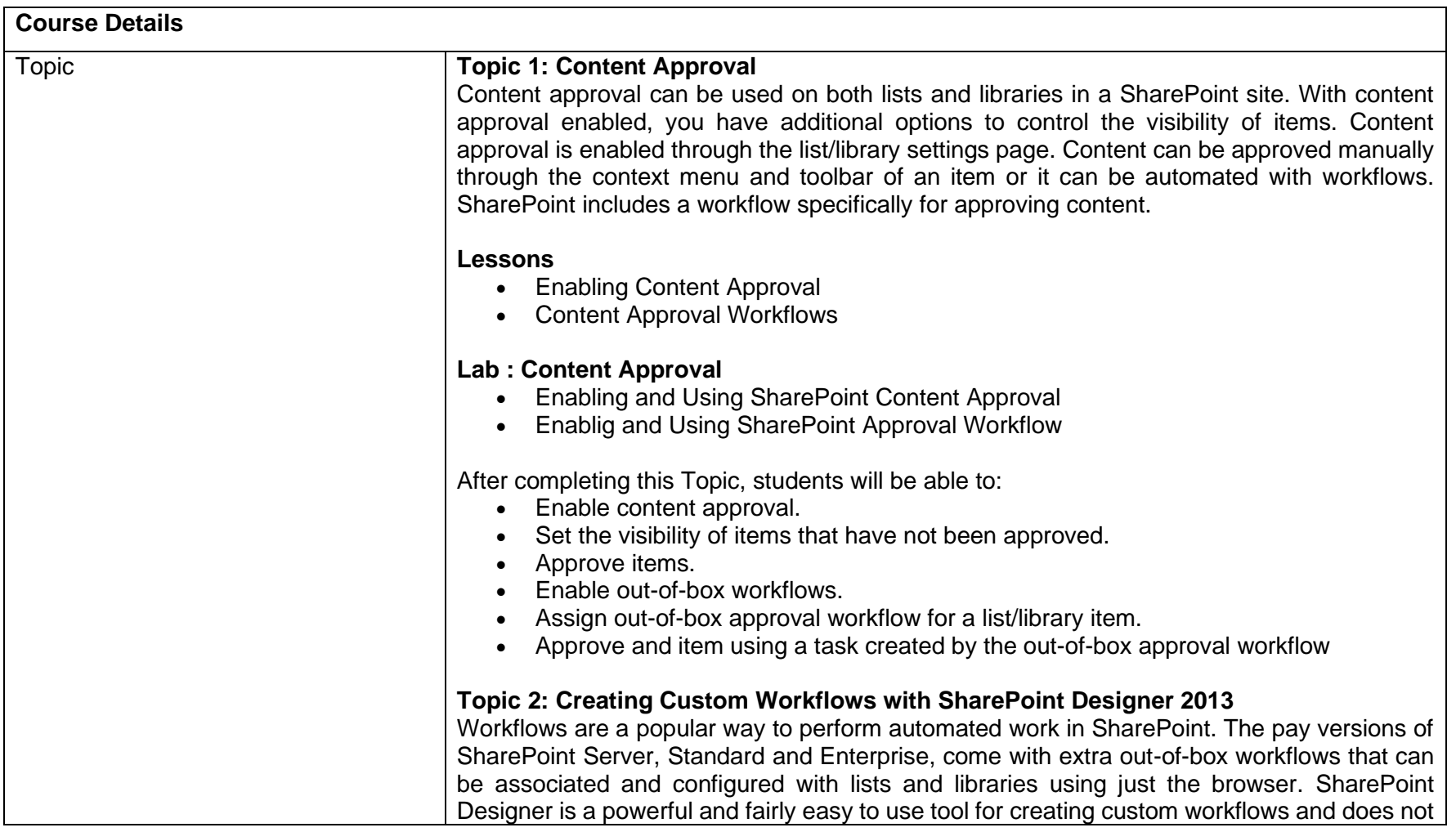

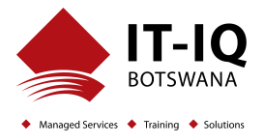

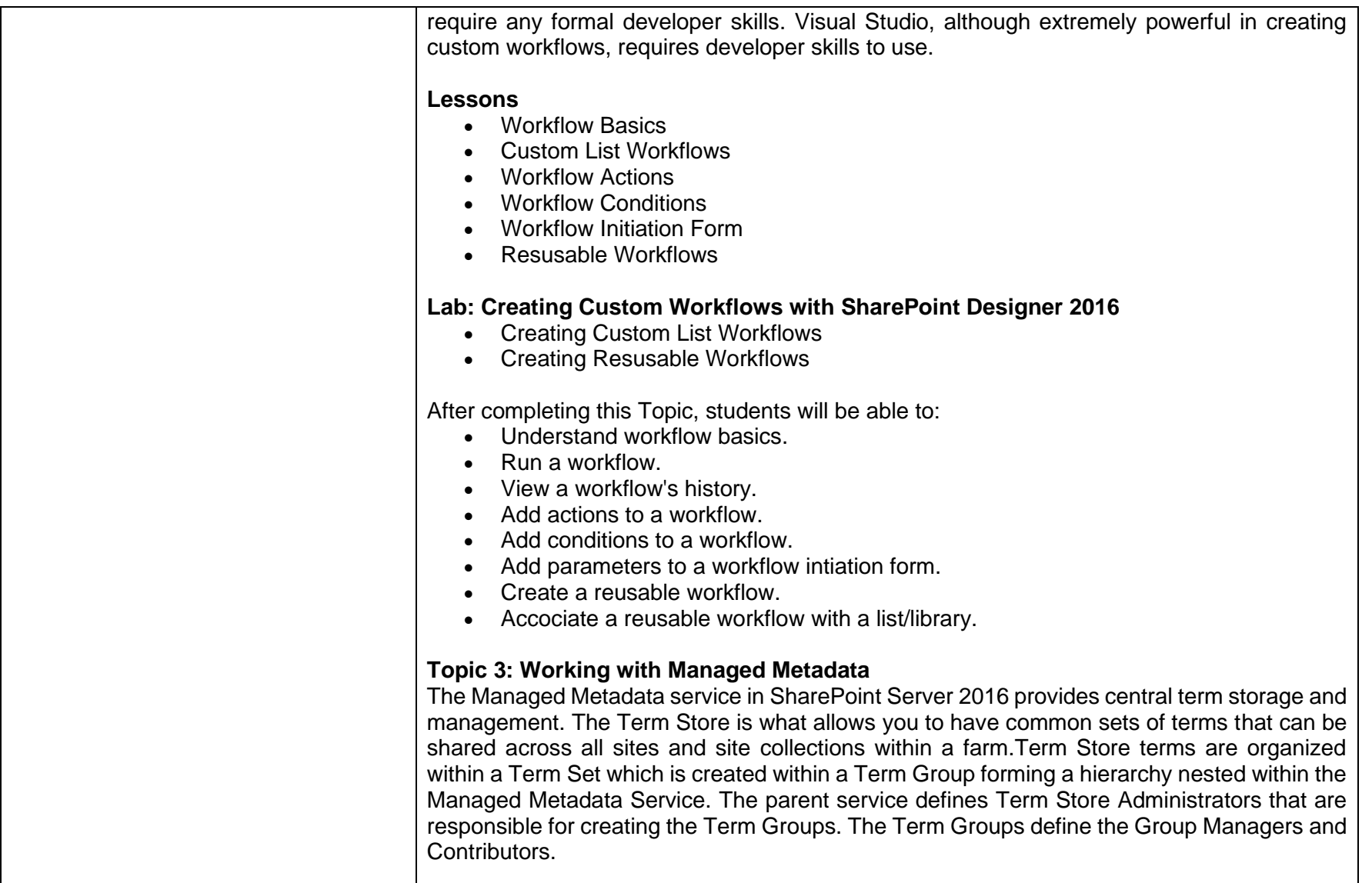

![](_page_3_Picture_1.jpeg)

![](_page_3_Picture_139.jpeg)

![](_page_4_Picture_1.jpeg)

![](_page_4_Picture_136.jpeg)

![](_page_5_Picture_1.jpeg)

![](_page_5_Picture_134.jpeg)

![](_page_6_Picture_1.jpeg)

![](_page_6_Picture_124.jpeg)

![](_page_7_Picture_1.jpeg)

![](_page_7_Picture_139.jpeg)

![](_page_8_Picture_1.jpeg)

![](_page_8_Picture_24.jpeg)